# Programação para Computação

Prova 1 – 22/09/2008

Prof. Marcus Vinícius Midena Ramos

Engenharia de Computação – UNIVASF

# **Questão 1 (1,2 ponto):**

Descreva, de forma clara, completa e concisa, a sintaxe e a semântica dos seguintes comandos da linguagem Visualg:

- a) enquanto ... fimenquanto
- b) repita ...
- c) para ... fimpara

# **Questão 2 (0,8 ponto):**

A conversão de base de um número pode ser feita através de divisões inteiras sucessivas desse número pela base desejada, até que o resultado seja zero. O resto obtido em cada operação corresponde à um novo algarismo do número na nova base: Exemplo de conversão de 125 da base 10 para a base 2:

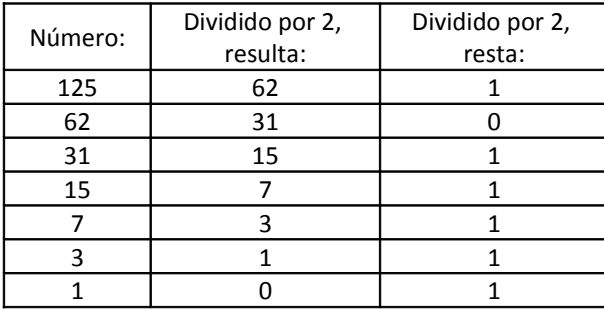

Portanto,  $125_{10} = 1111101_2$ .

Deseja-se elaborar um algoritmo que aceite como entrada um número inteiro na base 10 e gere na saída o número correspondente na base 2. Preencha as lacunas no algoritmo abaixo para que esse efeito seja alcançado:

```
algoritmo "conversão"
var n, \bullet \bullet : \bulletinicio
escreval ("Digite um valor inteiro na base 10 (maior ou igual a 0):")
leia (\Theta)
escreval ("O valor correspondente na base 2 é (os algarismos estão na
ordem inversa):")
repita
      resto \leftarrow \bulletescreva (\bullet (1)
\bullet \qquad \leftarrow \bulletate 0
escreval
fimalgoritmo
```
Exemplo de entrada e saída correspondente pretendidas para o algoritmo acima:

```
Digite um valor inteiro na base 10 (maior ou igual a 0):
125
O valor correspondente na base 2 é (os algarismos estão na ordem
inversa):
1011111
```
### **Questão 3 (2 pontos):**

Elabore um algoritmo que gere na saída a tabuada dos números de 1 a 9, englobando as quatro operações aritméticas (multiplicação, divisão inteira, soma e subtração), conforme o exemplo abaixo (usar a mesma formatação de tela):

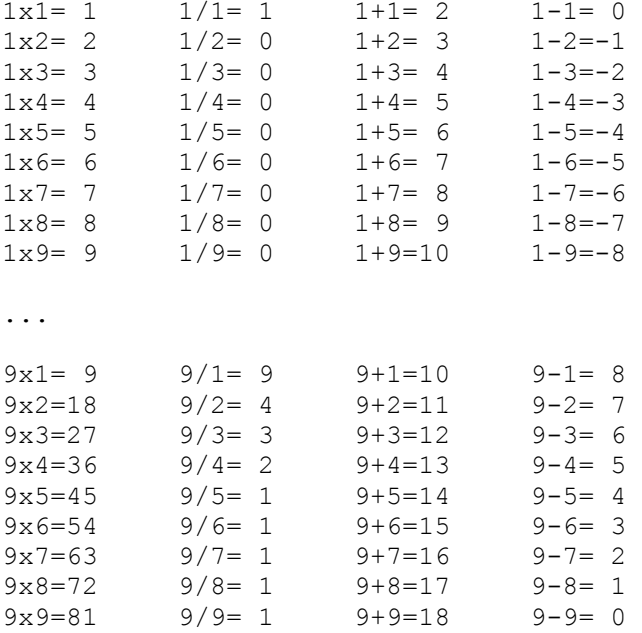

### **Questão 4 (2 pontos):**

Elabore um algoritmo que aceite como entrada:

- 1. Três números inteiros maiores do que zero (valores que serão representados no gráfico);
- 2. Um número inteiro maior do que zero (número de colunas do gráfico).

E gere como saída um gráfico de barras, no qual o maior dos três números informados no item 1) será representado com a quantidade de colunas informada no item 2) acima, e as demais com uma quantidade de colunas proporcional aos respectivos valores. Exemplo de entradas e correspondentes saídas (o mesmo formato de tela deverá ser gerado pelo seu algoritmo):

```
Digite três números inteiros positivos:
2
8
20
Digite o número de colunas:
10
Gráfico de colunas:
*
****
**********
```
**Questão 5 (2 pontos):**

Elabore um algoritmo que aceite como entrada três números inteiros representando, nesta ordem, um ano, um mês e um dia. O algoritmo deverá validar a entrada, conforme os seguintes critérios:

- 1. O ano deverá ser um valor entre 1900 (inclusive) e 2100 (inclusive);
- 2. O mês deverá ser um valor entre 1 e 12;
- 3. O dia deverá ser um valor entre 1 o número de dias do mês informado (desconsiderar anos bissextos).

Caso um ou mais dos valores digitados sejam inválidos, o algoritmo deverá efetuar nova entrada de dados, procedendo assim até que todos os valores digitados pelo usuário sejam válidos segundos os criterios acima. Quando isso acontecer, o algoritmo deverá emitir uma mensagem validando a data informada. A tela de entrada e saída de dados deverá seguir o formato:

```
Digite o ano (entre 1900 e 2100):
2008
Digite o mês (entre 1 e 12):
9
Digite o dia (conforme o número de dias do mês):
22
A data 22/9/2008 é válida.
```
### **Questão 6 (2 pontos):**

Elabore um algoritmo que aceite como entrada um número inteiro positivo *n* ≥ *1* e gere, como saída, o valor real correspondente à somatória dos termos abaixo (o valor de *n* não precisa, necessariamente, ser múltiplo de 3):

 $\frac{1}{1^1} + \frac{1}{2^2} + \frac{1}{3^3} + \frac{1}{4^1} + \frac{1}{5^2} + \frac{1}{6^3} + \frac{1}{7^1} + \dots + \frac{1}{(n-2)^1} + \frac{1}{(n-1)^2} + \frac{1}{n^3}$ 

#### Exemplo de entrada e saída:

```
Digite um valor inteiro (maior ou igual a 1):
5
O resultado é: 1.57703703703704
```